#### **Predrag Buncic**

#### **CERN**

**CERN School of Computing 2009**

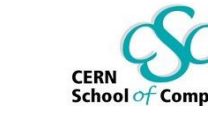

### **Problem**

#### **Software @ LHC**

- Millions of lines of code
- Different packaging and software distribution models
- Complicated software installation/update/configuration procedure
- Long and slow validation and certification process
- Very difficult to roll out major OS upgrade (SLC4 -> SLC5)
- Additional constraints imposed by the grid middleware development
	- **Effectively locked on one Linux flavour**
	- Whole process is focused on middleware and not on applications
- **How to effectively harvest multi and many core CPU power of user laptops/desktops if LHC applications cannot run in such environment?**
- **Good news: We are not the only one with such problems…**

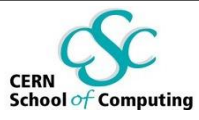

# **Rethinking Application Delivery**

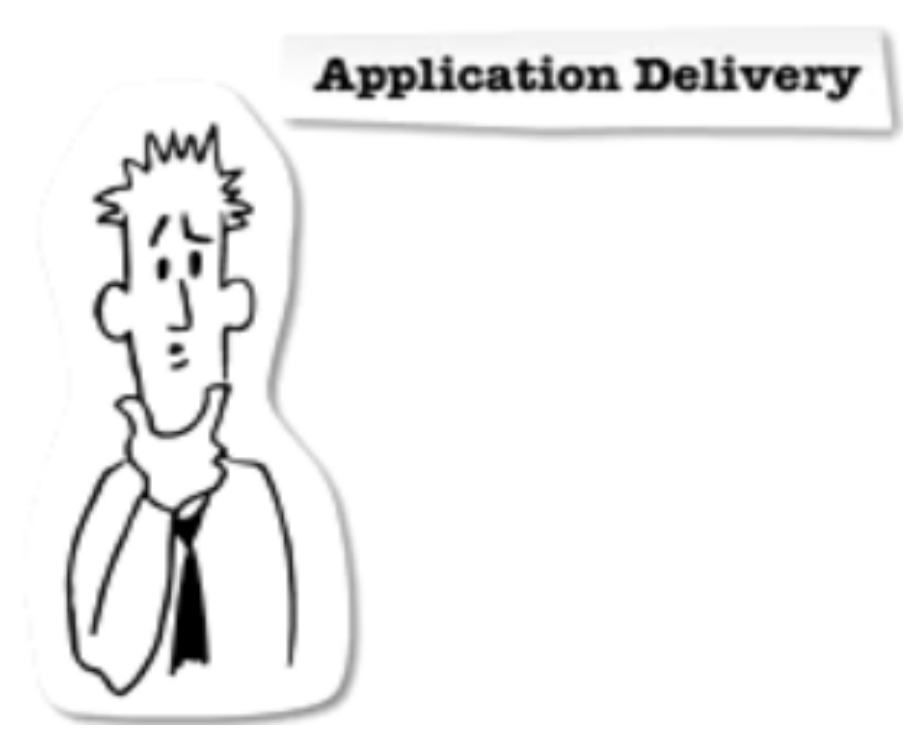

http://www.youtube.com/watch?v=idm16trjKPM

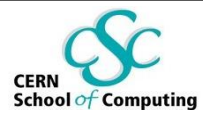

# **Solution**

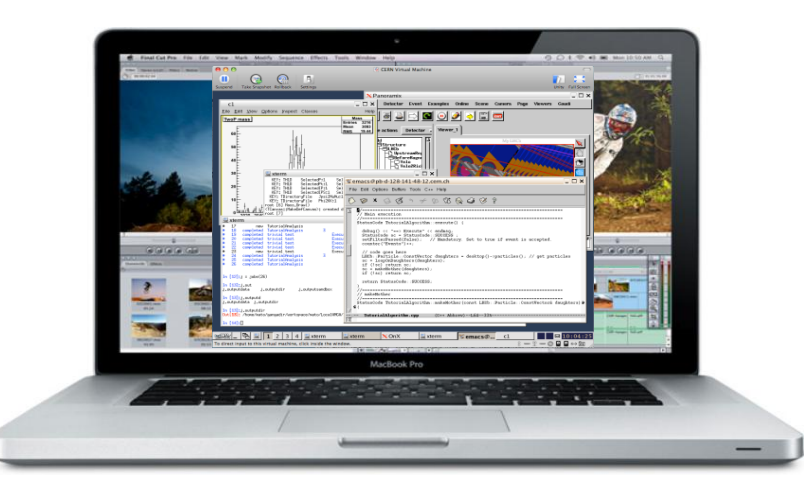

- **A complete, portable and easy to configure user environment for developing and running LHC data analysis locally and on the Grid**
	- Independent of physical software and hardware platform (Linux, Windows, MacOS)
	- Code check-out, edition, compilation, local small test, debugging, …
	- Grid submission, data access...
	- Event displays, interactive data analysis
	- No user installation required
	- Suspend/Resume capability

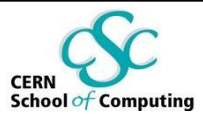

# **Virtual Software Appliance**

- **Virtual Software Appliance is a lightweight Virtual Machine image that combines** 
	- minimal operating environment
	- specialized application functionality
- **These appliances are designed to run under one or more of the various virtualization technologies, such as** 
	- VMware , Xen, Parallels, Microsoft Virtual PC, QEMU, User mode Linux, CoLinux, Virtual Iron…
- **Virtual Software Appliances also aim to eliminate the issues related to deployment in a traditional server environment**
	- **Simplify configuration procedure**
	- Ease maintenance effort

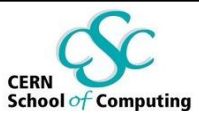

# **Virtualizing LHC applications**

Starting from experiment software…

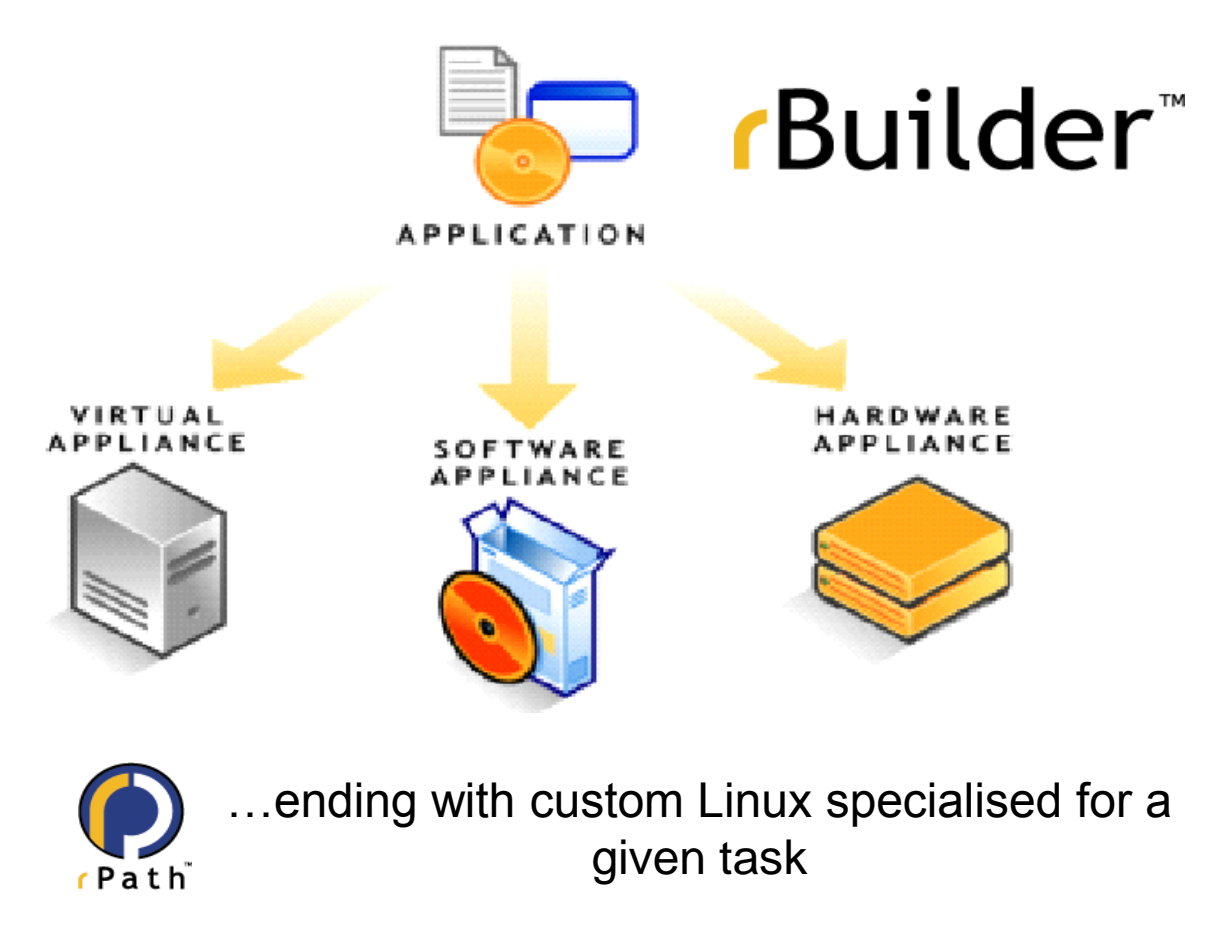

#### **Build types**

- Installable CD/DVD
- Stub Image
- Raw Filesystem Image
- Netboot Image
- Compressed Tar File
- Demo CD/DVD (Live CD/DVD)
- Raw Hard Disk Image
- Vmware ® Virtual Appliance
- Vmware ® ESX Server Virtual Appliance
- Microsoft ® VHD Virtual Apliance
- **Ken Enterprise Virtual Appliance**
- Virtual Iron Virtual Appliance
- Parallels Virtual Appliance
- **Amazon Machine Image**
- Update CD/DVD
- Appliance Installable ISO

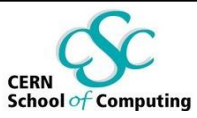

# **Conary Package Manager**

```
class Root(CPackageRecipe):
name='root'
version='5.19.02'
buildRequires = ['libpng:devel',
                  'libpng:devellib','krb5:devel',
                  'libstdc++:devel','libxml2:devel', 
                  'openssl:devel','python:devel',
                  'xorg-x11:devel', 'zlib:devel',
                  'perl:devel', 'perl:runtime']
```

```
def setup(r):
```

```
r.addArchive('ftp://root.cern.ch/root/%(name)s_v%(version)s.source.tar.gz')
```

```
r.Environment('ROOTSYS',%(builddir)s')
```

```
r.ManualConfigure('--prefix=/opt/root ')
```

```
r.Make()
```

```
r.MakeInstall()
```
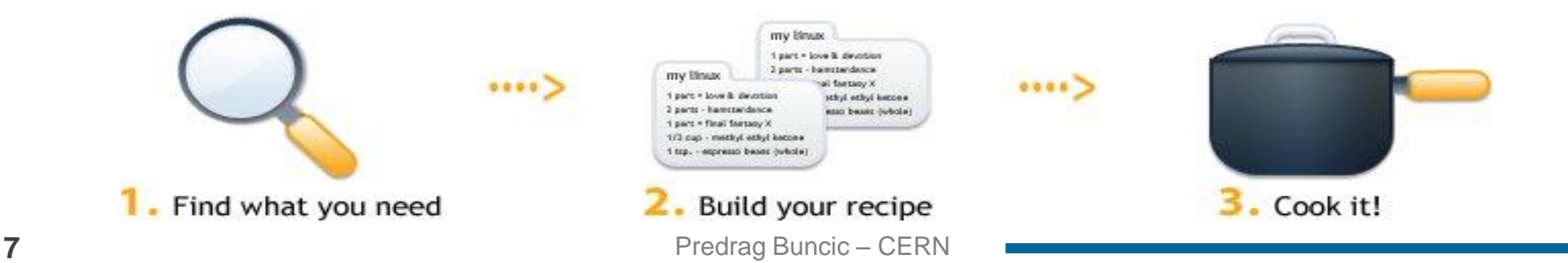

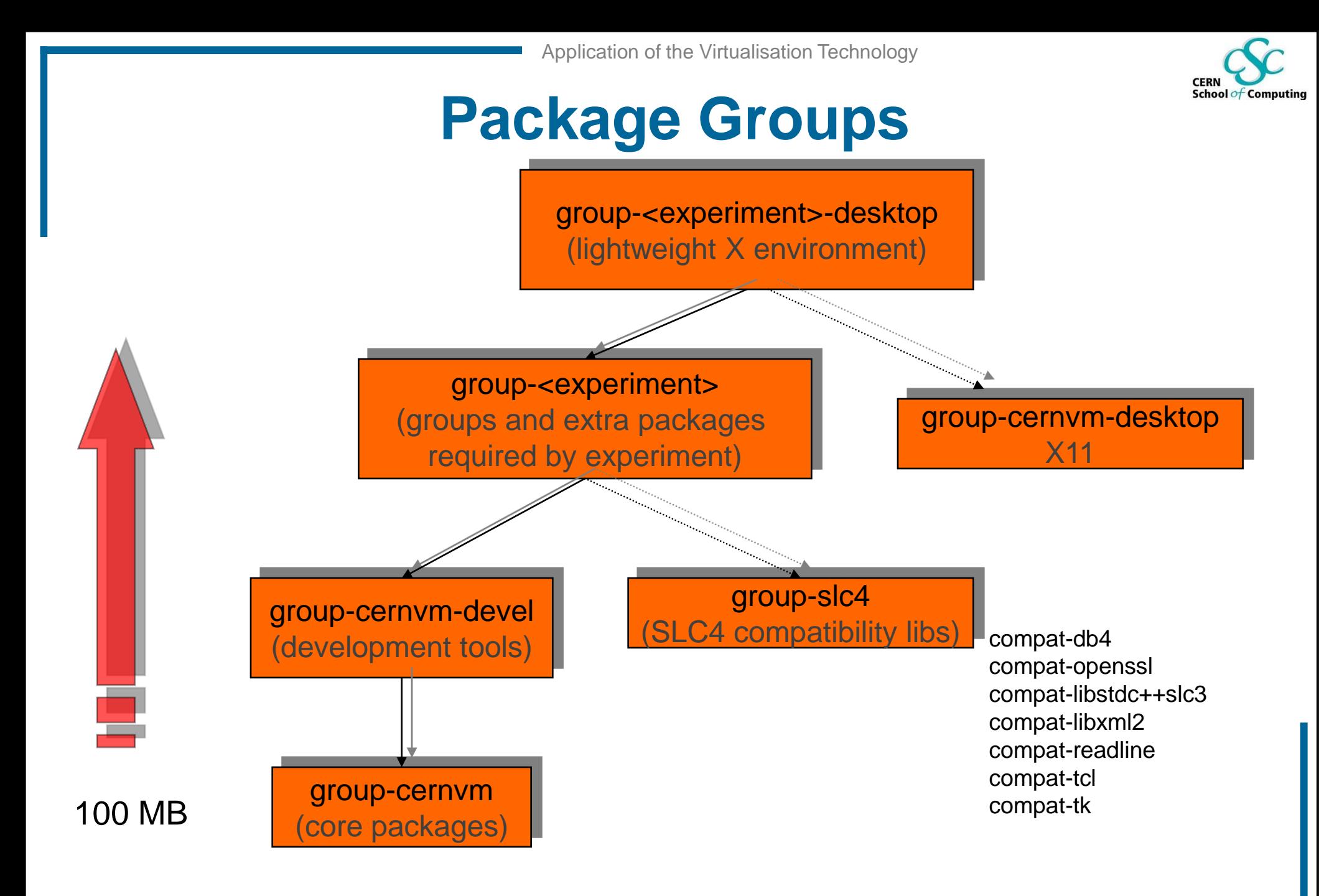

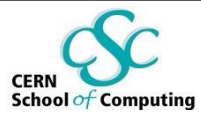

### **As easy as 1,2,3**

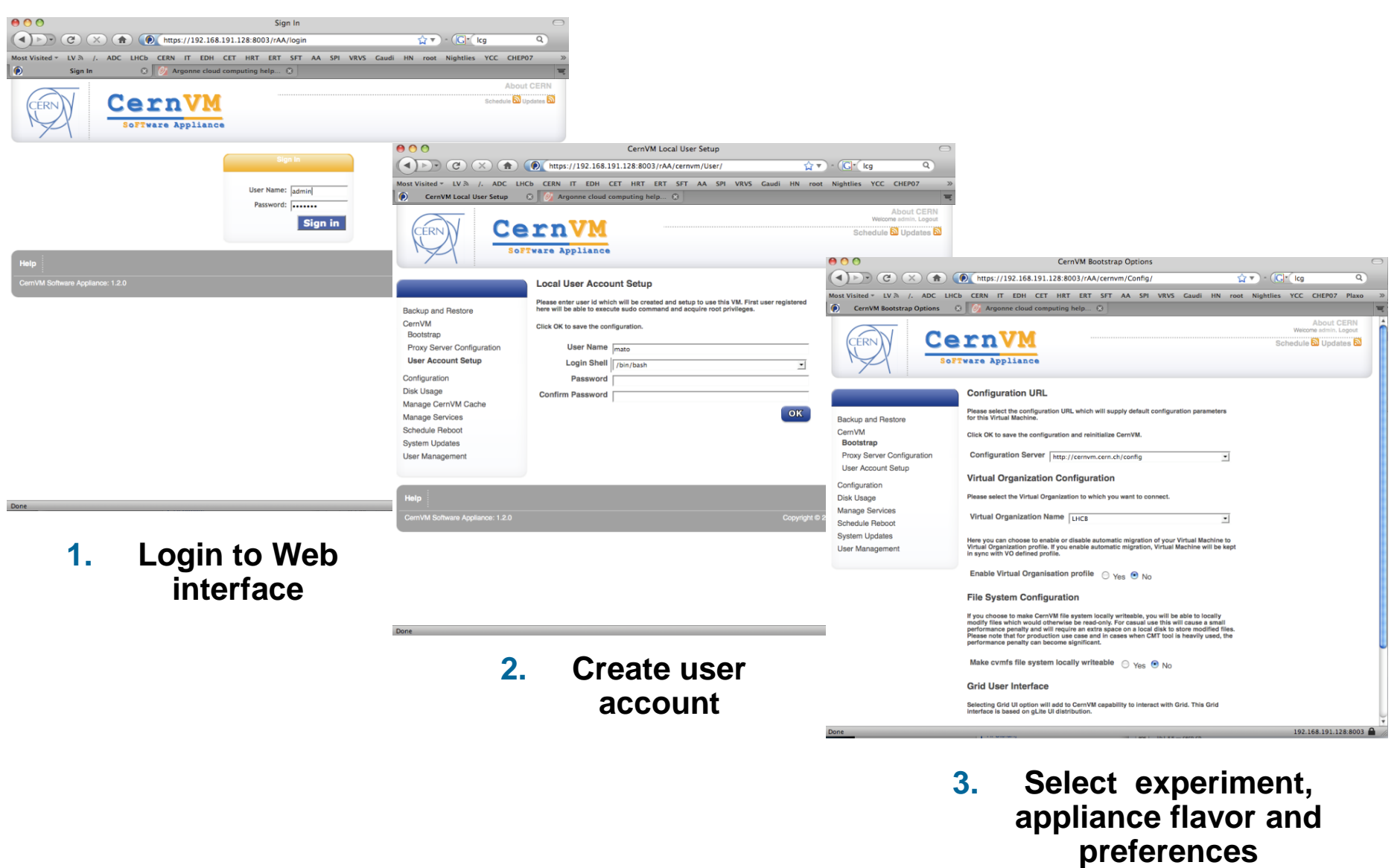

# **Options for File System virtualization**

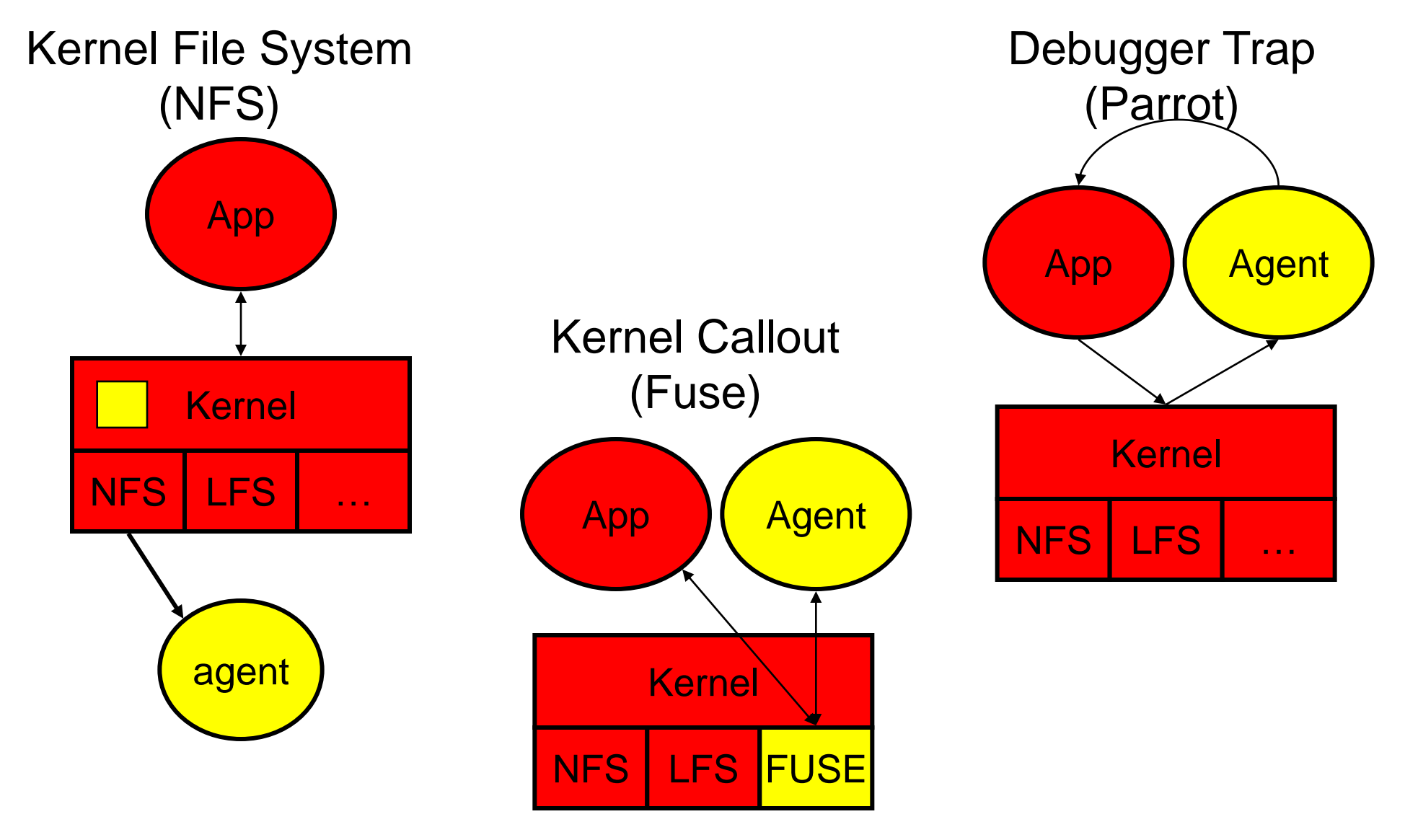

**10** Predrag Buncic – CERN

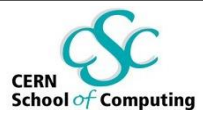

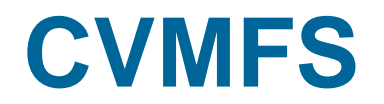

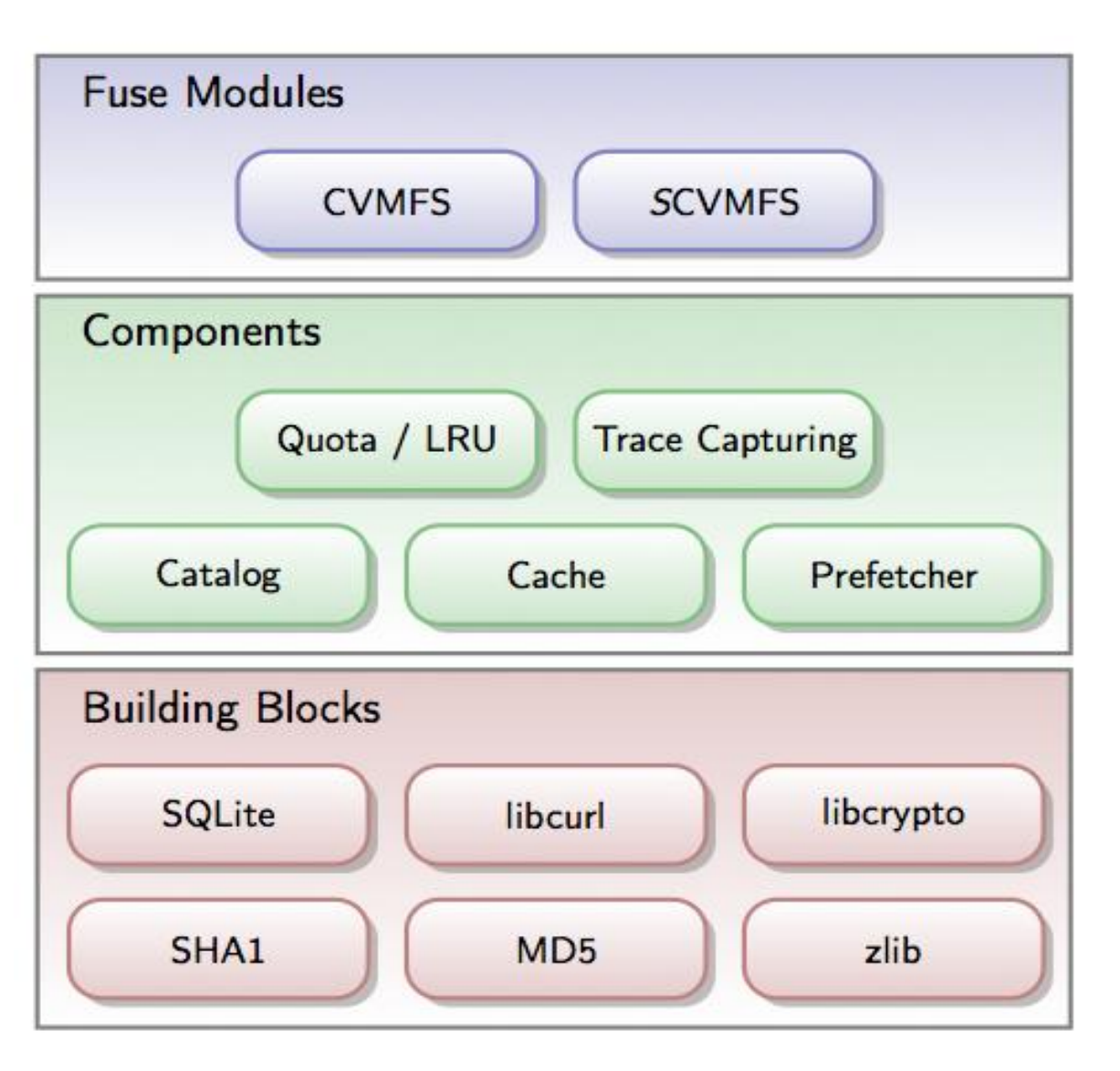

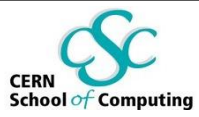

### **"Thin" Virtual Machine**

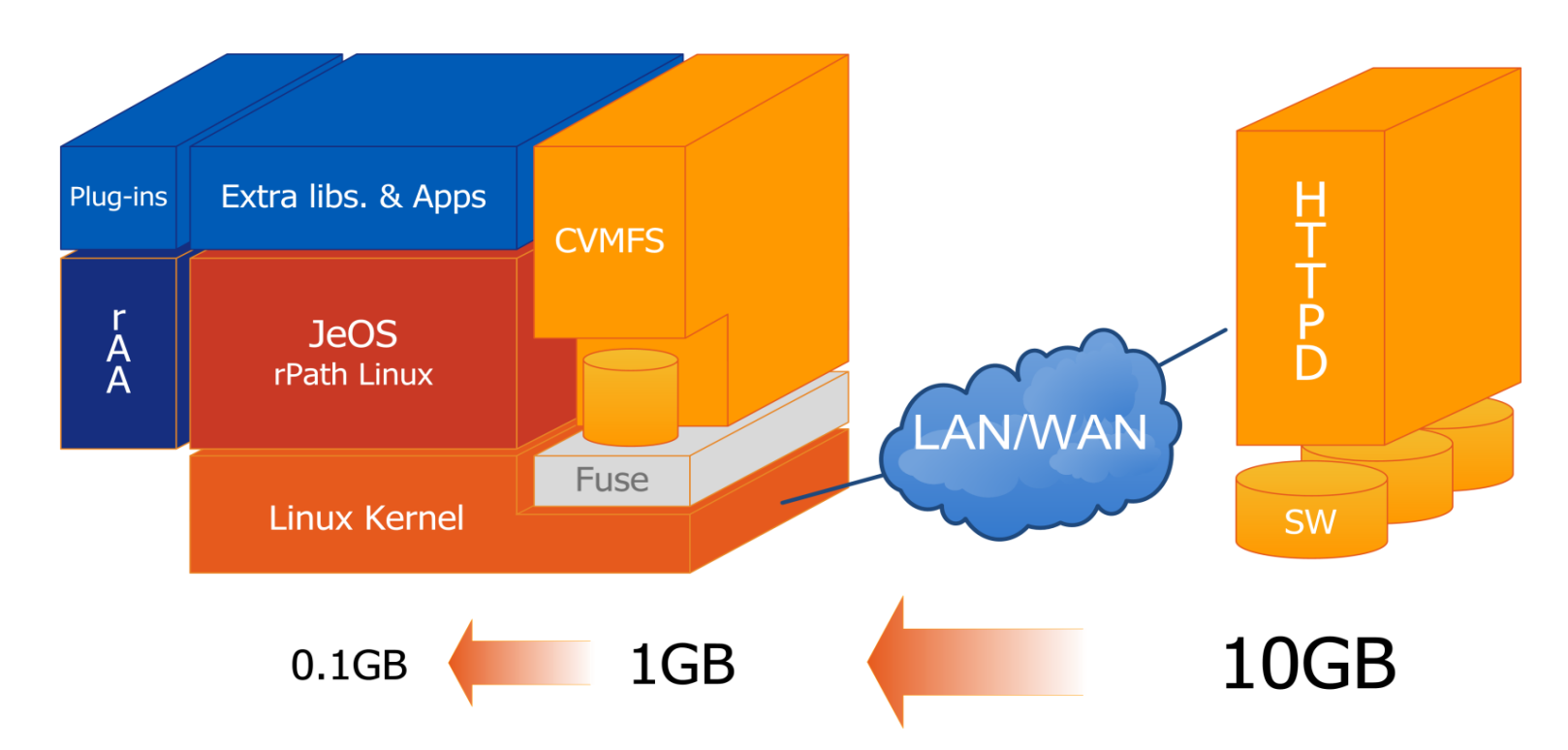

- **The experiment are packaging a lot of code**
	- but really use only fraction of it at runtime
- **CernVM downloads what is needed and puts it in the cache**
	- Does not require persistent network connection (offline mode)

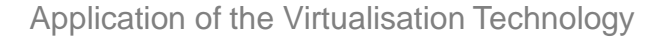

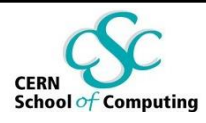

# **Publishing Software Releases**

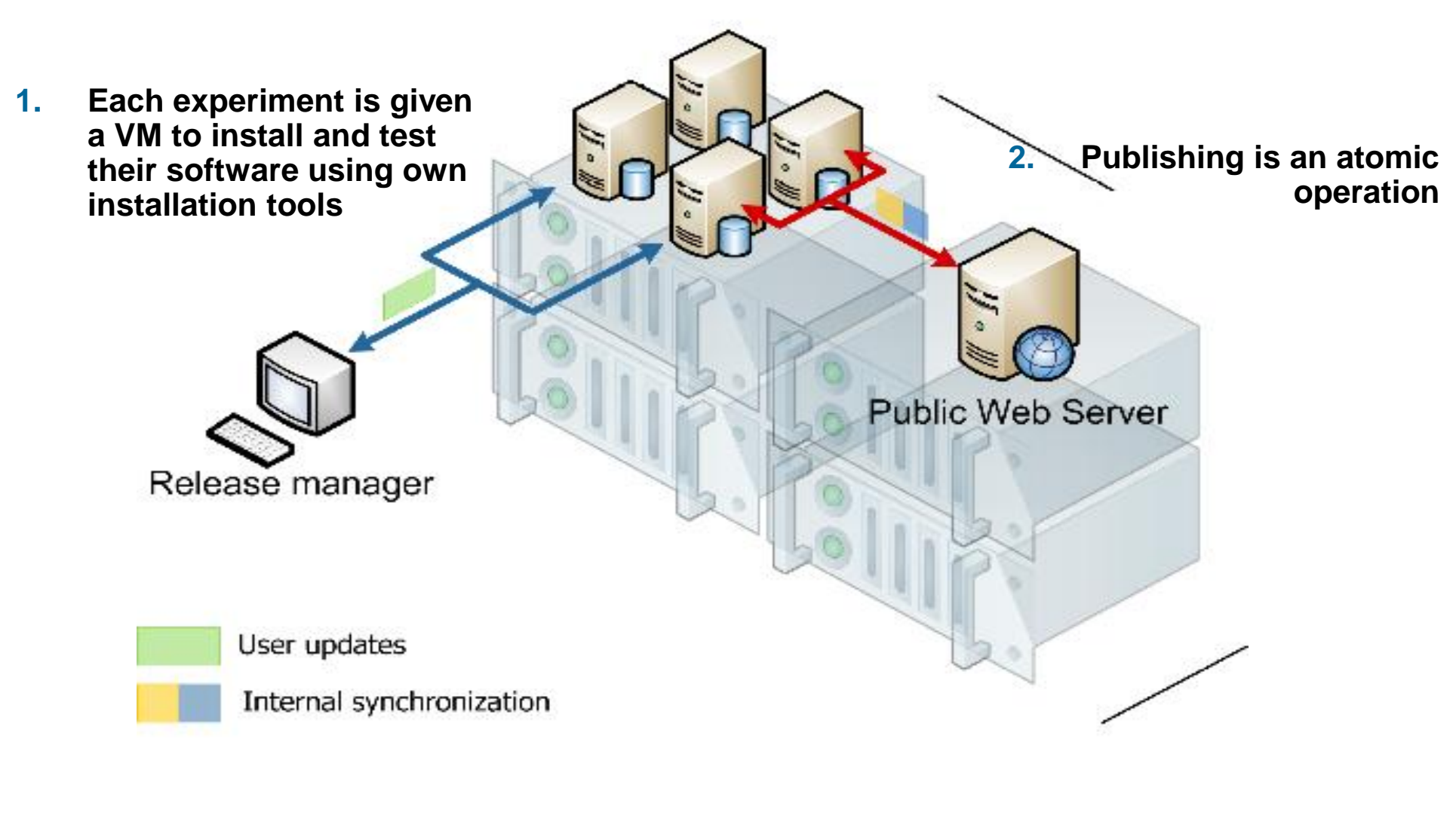

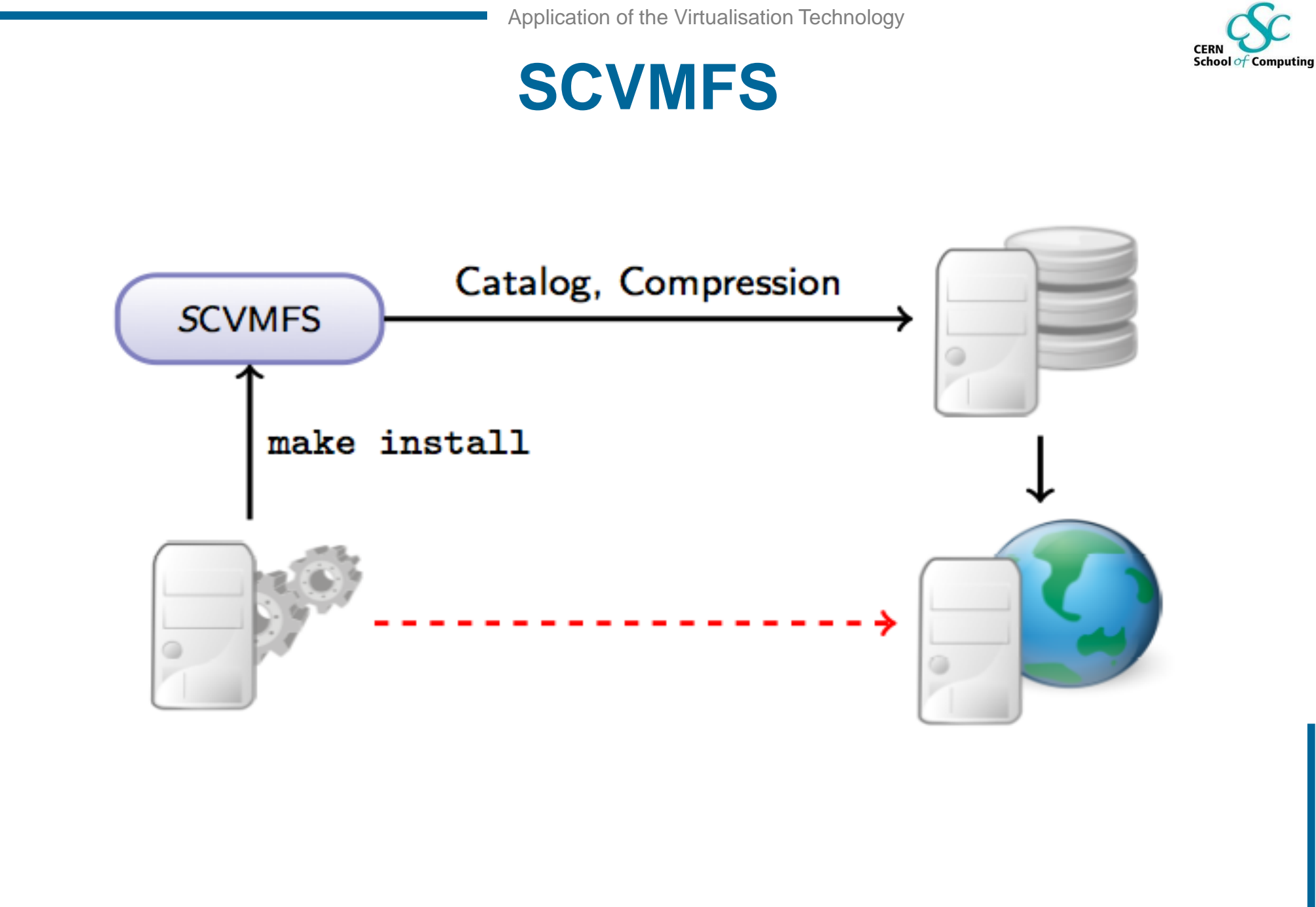

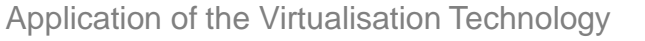

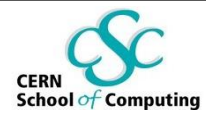

# **Virtual Support Infrastructure**

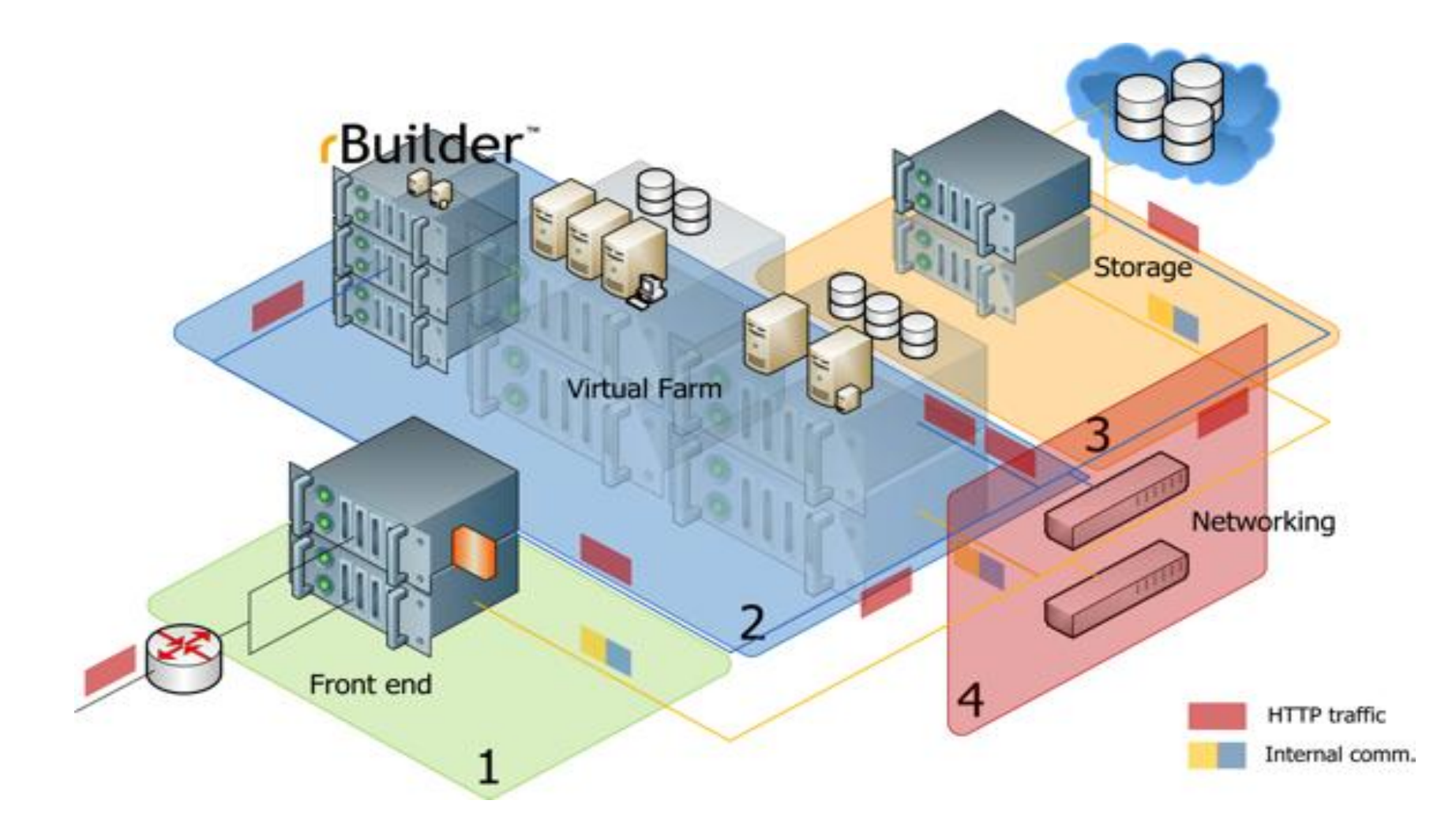

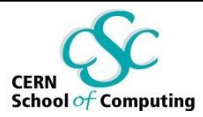

#### **Where are our users?**

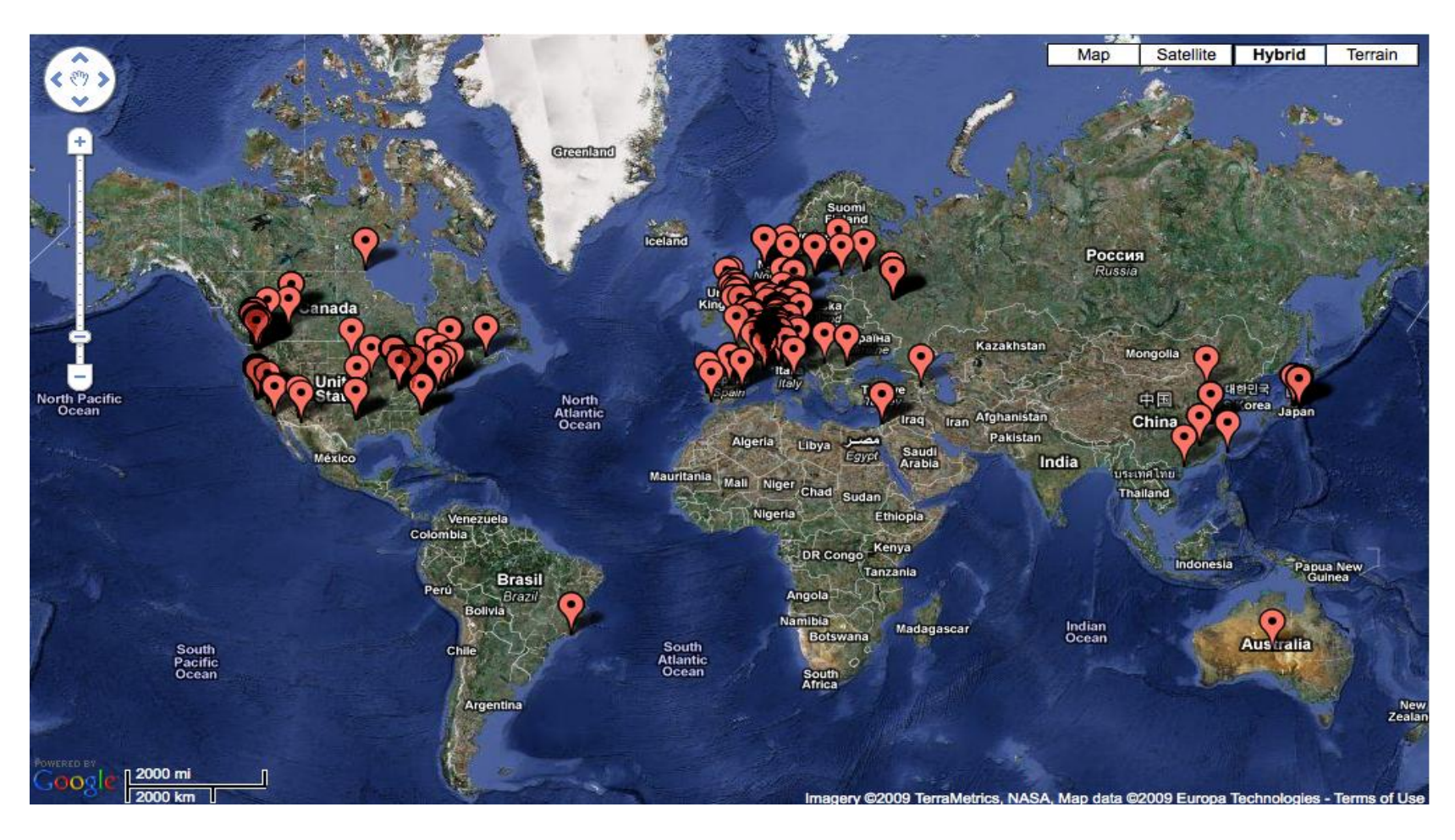

~800 different IP adresses

**Predrag Buncic - CERN** 

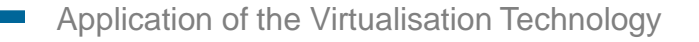

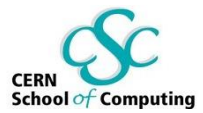

# **Scaling up…**

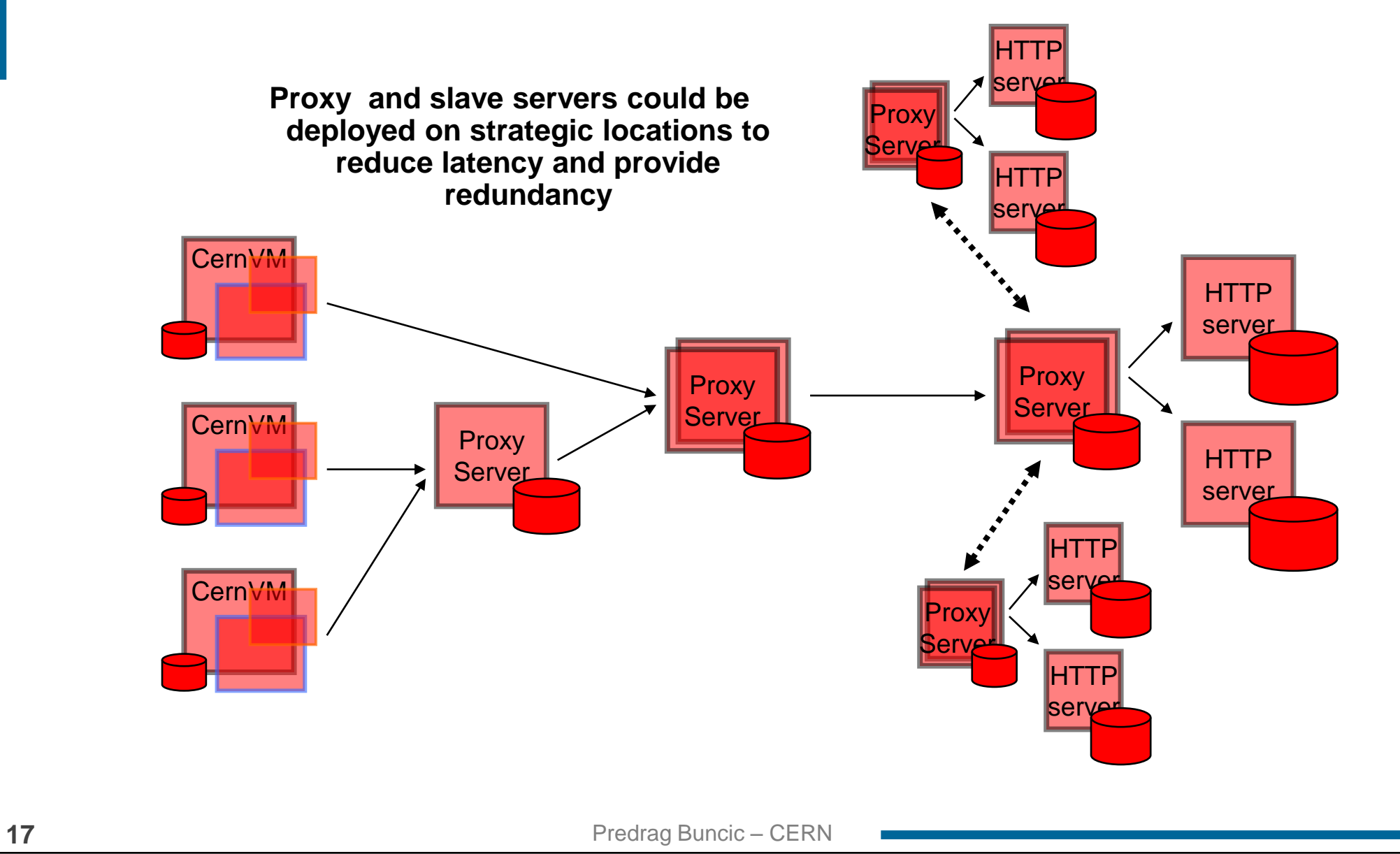

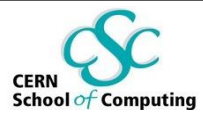

### **LAN & WAN**

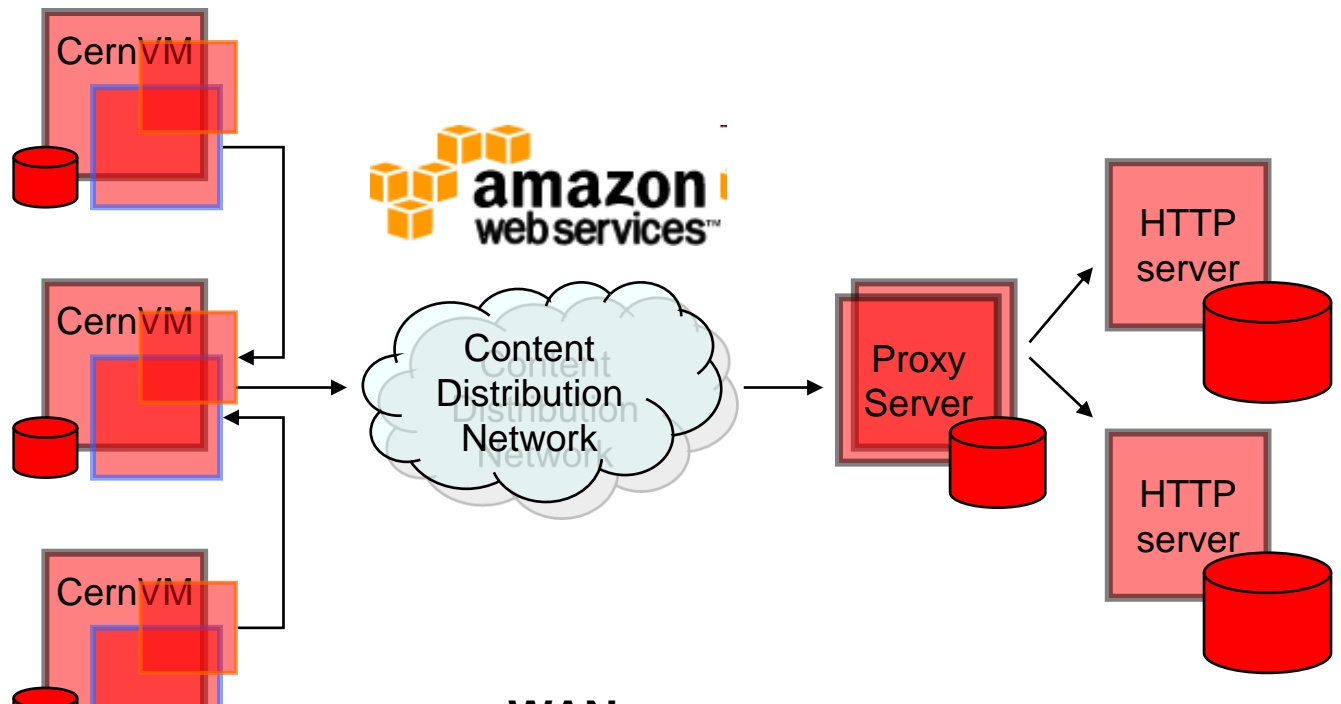

#### **LAN**

Use P2P like mechanism for discovery of nearby CernVMs and cache sharing between them. No need to manually setup proxy servers (but they could still be used where exist)

#### **WAN**

Use existing Content Delivery Networks to remove single point of failure

Amazon CloudFront (<http://aws.amazon.com/cloudfront/> Coral CDN [\(http://www.coralcdn.org\)](http://www.coralcdn.org/)

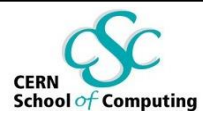

# **Ready for Amazon EC2...**

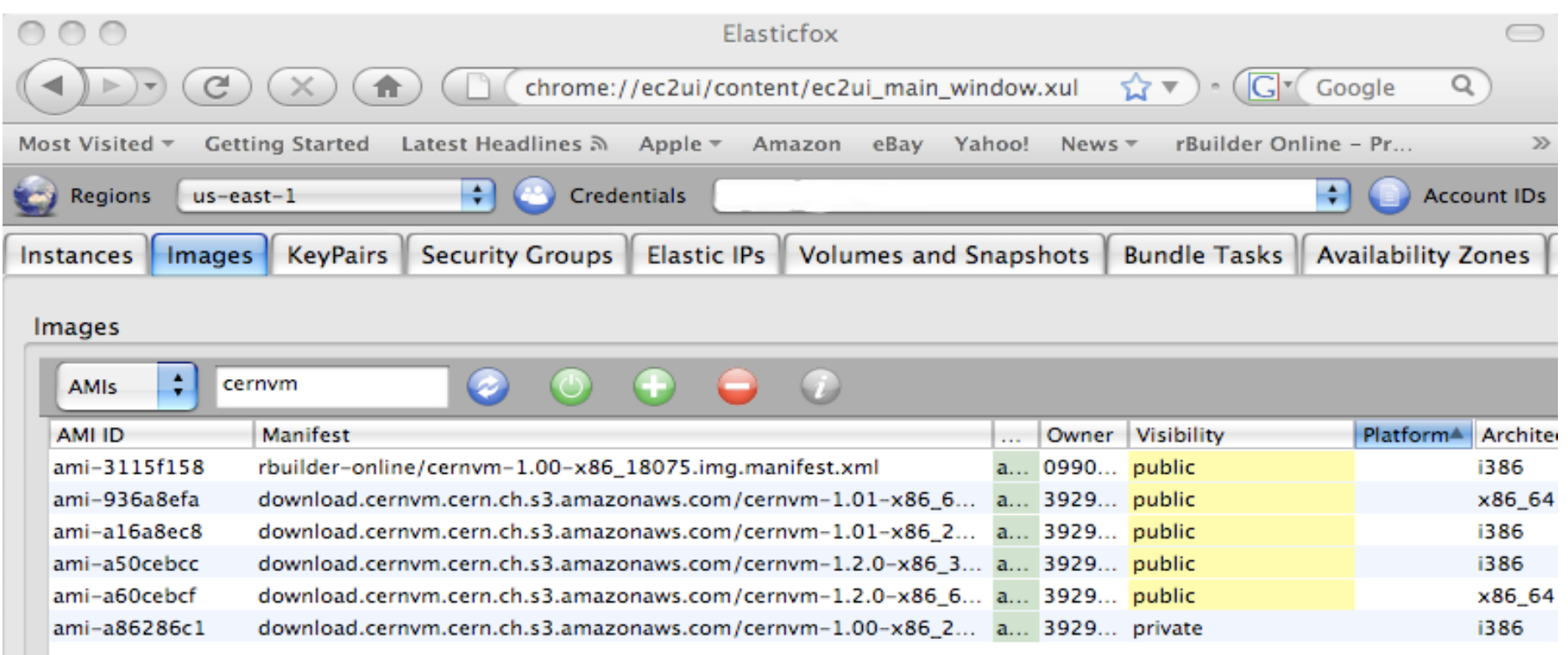

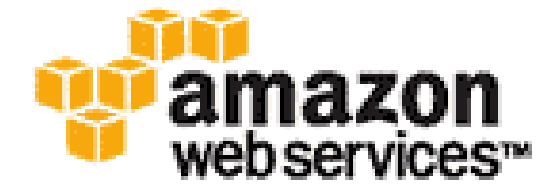

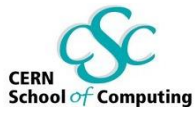

# **CernVM as job hosting environment**

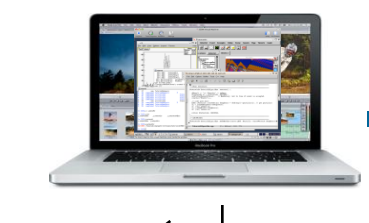

- **Ideally, users would like run their applications on the Grid (or Cloud) infrastructure in exactly the same conditions in which they were developed**
- **CernVM already provides development environment and can be deployed on cloud (EC2)**
	- Easily extensible to other communities beyond LHC experiments

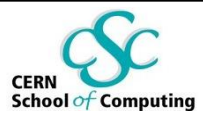

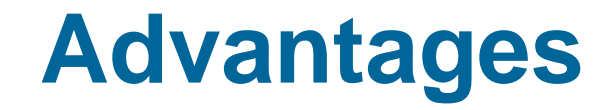

- **Exactly the same environment for development and job execution**
- **Software can be efficiently installed using CVMFS**
	- HTTP proxy assures very fast access to software even if VM cache is cleared
- **Can accommodate multi-core jobs**
- **Deployment on EC2 or alternative clusters**
	- Nimbus, Elastic

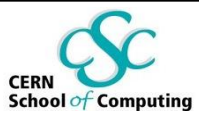

# **Bridging Grids & Clouds**

#### **BOINC**

- Open-source software for volunteer computing and grid computing
- <http://boinc.berkeley.edu/>
- Ongoing development to use VirtualBox running CernVM as a job container
	- <http://boinc.berkeley.edu/trac/wiki/VirtualBox>
- Adds possibility to run unmodified user applications
- Better security due to quest OS isolation

![](_page_21_Figure_10.jpeg)

![](_page_22_Picture_1.jpeg)

# **Infrastructure as a Service (IaaS)**

#### **Nimbus (former Globus Workspace Service)**

- **Nimbus is a set of open source tools that together provide an** "Infrastructure-as-a-Service" (IaaS) cloud computing solution
	- <http://workspace.globus.org/>
	- Successfully created virtual AliEn site for ALICE with one command

![](_page_22_Picture_7.jpeg)

![](_page_23_Picture_1.jpeg)

### **Conclusions**

- **Lots of interest from LHC experiments and huge momentum in industry**
	- **ATLAS, LHCb, CMS, ALICE, LCD**
- **Hypervisors are nowadays available for free (Linux, Mac and Windows)**
	- But managing tools and support are not
- **CernVM approach solves the problem of efficient software distribution** 
	- Using its own dedicated file system
	- Reducing deployment problem
- **Initially developed as user interface for laptop/desktop**
	- Already deployable on the cloud (EC2, Nimbus)
	- Can be deployed on managed (and unmanaged infrastructure) without necessarily compromising the site security
- **Deployment on the grid or in the computer centre environment requires changes to some of the current practices and thinking**
	- Utilizing private networks to avoid shortage of IP numbers and to hide VMs form public internet
	- Use proxy/caches wherever possible